大阪情報コンピュータ専門学校 授業シラバス (2024年度)

| 専門分野区分                 |                           | パソコン活用                                                                                                    |                                             | 科目名                                                                                                    | エクセルⅡ     |                 |    |             | 科目コード | T1571A1 |  |
|------------------------|---------------------------|----------------------------------------------------------------------------------------------------|---------------------------------------------|----------------------------------------------------------------------------------------------------|-----------|-----------------|----|-------------|-------|---------|--|
| 配当期                    |                           | 後期                                                                                                    |                                             | 授業実施形態                                                                                                    | 通常        |                 |    |             | 単位数   | 1 単位    |  |
| 担当教員名                  |                           | 山内 智子                                                                                                    |                                             | 履修グループ                                                                                                    | 1H(BI/BO) |                 |    |             | 授業方法  | 演習      |  |
| 実務経験の<br>内容            | を行う。                      |                                                                                                    |                                             | 業務アプリケーションインストラクターとして7年間IT企業に勤務。販売管理、財務管理、給与管理の運用支援や障害対応<br>などに従事してきた。これら実務経験を生かし、実務に必要な表作成、関数、データ管理機能について実践的に授業展開 |           |                 |    |             |       |         |  |
| 学習一般目標                 |                           | Excel 2019を用いて表計算ソフトウェアを理解し、様々なビジネスの場面でExcelを活用できる技術を身につけ下記を目指<br>す<br>・表の作成、計算、グラフの作成、データの管理が可能となる。<br>・Microsoft Office Specialist(MOS)の取得を目指す |                                             |                                                                                                    |           |                 |    |             |       |         |  |
| 授業の概要<br>および学習上<br>の助言 |                           | 教科書2冊は毎回持参し、欠席がないようにすること。                                                                                                    |                                             |                                                                                                    |           |                 |    |             |       |         |  |
| 教科書および<br>参考書          |                           | よくわかる Microsoft Excel 2019応用<br>よくわかる Microsoft Excel 2019ドリル<br>よくわかるマスター MOS Excel 365&2019 対策テキスト&問題集                                         |                                             |                                                                                                    |           |                 |    |             |       |         |  |
| 履修に必要な<br>予備知識や<br>技能  |                           | Windows などの基本的な機能を習得していることが望ましい。                                                                                                    |                                             |                                                                                                    |           |                 |    |             |       |         |  |
| 使用機器                   |                           | 本校指定(認定)の各自のパソコン                                                                                                    |                                             |                                                                                                    |           |                 |    |             |       |         |  |
| 使用ソフト                  |                           | 本校指定のOS、及びOffiec関連ソフト                                                                                                    |                                             |                                                                                                    |           |                 |    |             |       |         |  |
| 学習到達目標                 |                           | 学部DP(番号表記)<br>学生が到達すべき行動目標                                                                                                    |                                             |                                                                                                    |           |                 |    |             |       |         |  |
|                        |                           | $\mathbf{1}$                                                                                                    | Excel2019の活用するための知識を習得し、基本的な用語を理解する         |                                                                                                    |           |                 |    |             |       |         |  |
|                        |                           | 2                                                                                                    |                                             |                                                                                                    |           |                 |    |             |       |         |  |
|                        |                           | 3                                                                                                    |                                             |                                                                                                    |           |                 |    |             |       |         |  |
|                        |                           | 4                                                                                                    | Excel2019の操作方法を習得し、表·グラフの作成、基本的な計算·関数を設定できる |                                                                                                    |           |                 |    |             |       |         |  |
|                        |                           | 5                                                                                                    | 授業に積極的に参加し(出席)、講義・実習に意欲を持って取り組むことができる       |                                                                                                    |           |                 |    |             |       |         |  |
| 達成度評価                  |                           | 評価方法                                                                                                    | 試験                                          | 小テスト                                                                                                    | レポート      | 成果発表<br>(口頭·実技) | 作品 | ポートフォリ<br>才 | その他   | 合計      |  |
|                        | 学部<br>D<br>$\overline{P}$ | 1.知識・理解                                                                                                    |                                             |                                                                                                    |           |                 | 40 |             |       | 40      |  |
|                        |                           | 2.思考·判断                                                                                                    |                                             |                                                                                                    |           |                 |    |             |       |         |  |
|                        |                           | 3. 態度                                                                                                    |                                             |                                                                                                    |           |                 |    |             |       |         |  |
|                        |                           | 4.技能·表現                                                                                                    |                                             |                                                                                                    |           |                 | 30 |             |       | 30      |  |
|                        |                           | 5.関心·意欲                                                                                                    |                                             |                                                                                                    |           |                 | 10 |             | 20    | 30      |  |
|                        |                           | 総合評価割合                                                                                                    |                                             |                                                                                                    |           |                 | 80 |             | 20    | 100     |  |
| 評価の要点                  |                           |                                                                                                    |                                             |                                                                                                    |           |                 |    |             |       |         |  |
| 評価方法                   |                           |                                                                                                    | 評価の実施方法と注意点                                 |                                                                                                    |           |                 |    |             |       |         |  |
|                        |                           |                                                                                                    |                                             |                                                                                                    |           |                 |    |             |       |         |  |

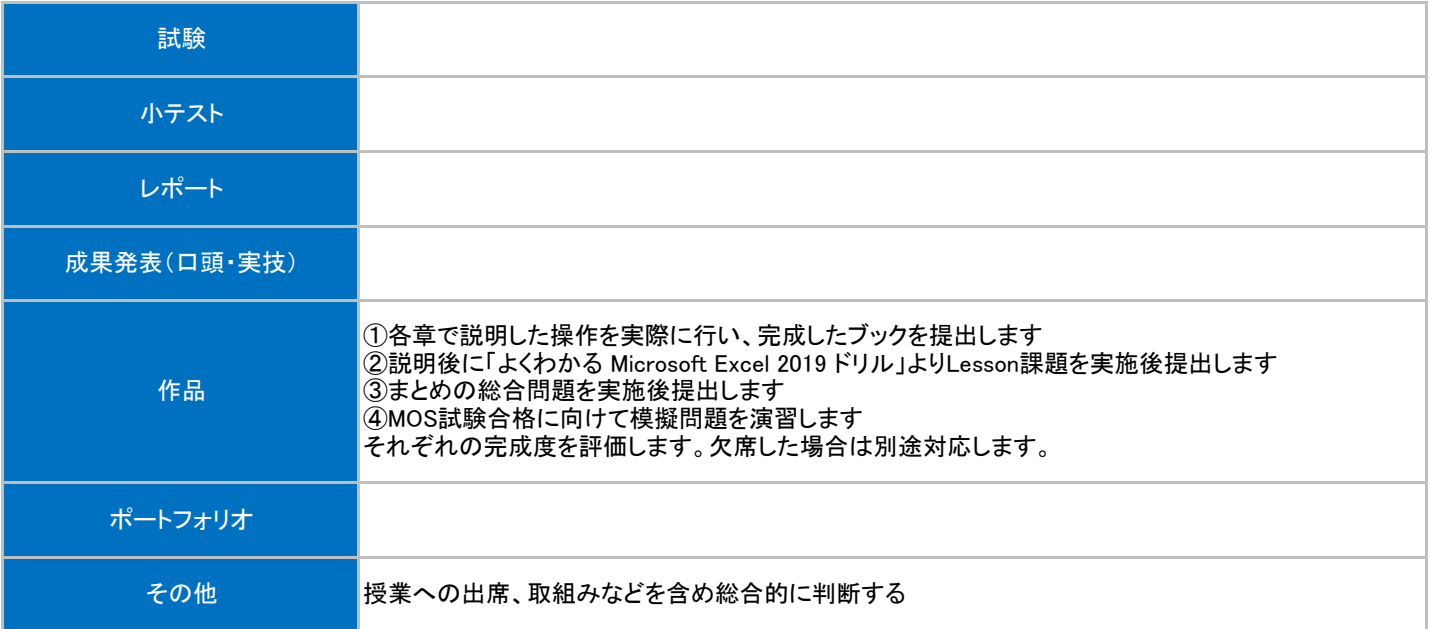

## 授業明細表

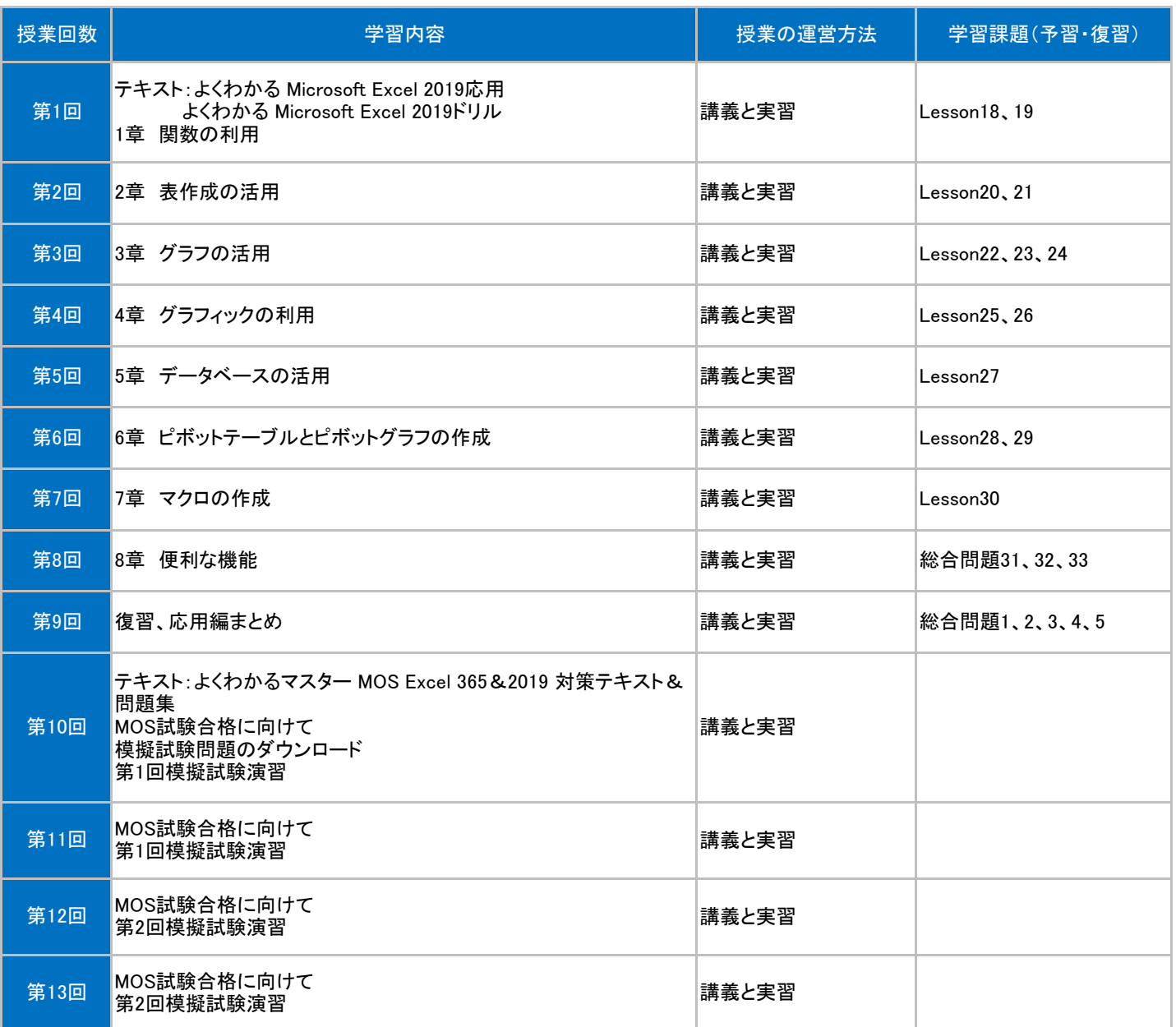